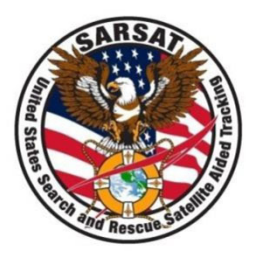

# **Joint SARSAT Electronic Tracking System (JSETS) and International Beacon Registration Database (IBRD)**

SAR Controllers Workshop 2024 March 19 - 21, 2024 Tyler Johnson ERT, Inc.

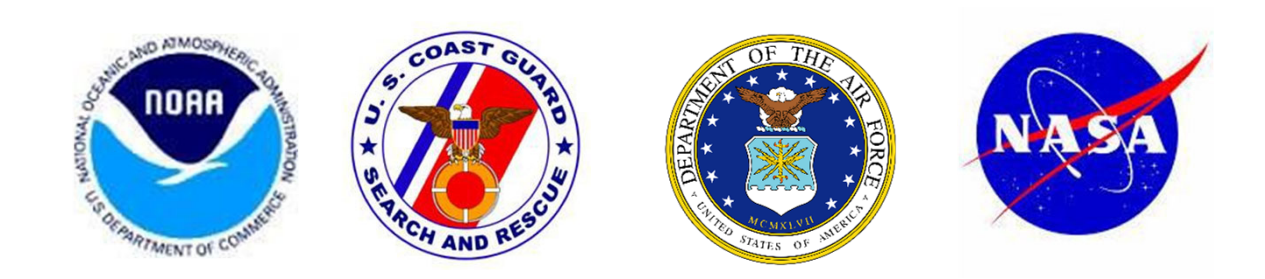

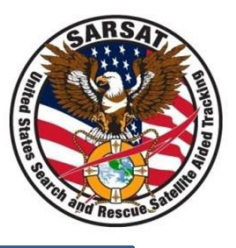

## **JSETS Login & Contact Information**

- JSETS database login **https:/prmsglobal.prms.af.mil**
- JSETS Operations Support Team
	- –Commercial phone: 586‐239‐3701
	- DSN: 312‐273‐3701
	- NIPR email:
		- 127.wg.prms.mail.org@us.af.mil
	- SIPR email:

usaf.mi.127‐wg.mbx.prmsmail@mail.smil.mil

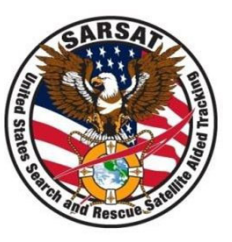

Look for <sup>a</sup> registration in JSETS if:

- The alert message states "See JSETS" anywhere in the registration section.
- Any registration information is in doubt.
- If the beacon is <sup>a</sup> Combat Survivor Evader Locator (CSEL).

*NOTE: JSETS beacons are added to the USMCCin real time.*

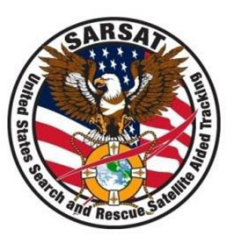

- •• Some beacons identified as being part of the US military in the RGDB may not be registered in the JSETS database. If so, inform the owner that they need to register with JSETS.
- When filling out the IHDB for <sup>a</sup> JSETS beacon, mark the *Registration Information Usage and Accuracy* sections as Unverified.

The IBRD is designed for countries that do not have their own 24/7 beacon registration database. Access the IBRD at:

# **www.406registration.com**

**To determine <sup>a</sup> country's registration point of contact, see:**

**www.cospas‐sarsat.int/en/contacts‐ pro/contacts‐details‐all**

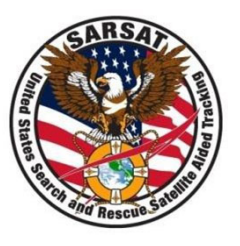

#### **IBRD Account Access Problems**

For any IBRD account access issues (e.g., forgotten password or being locked out of the system), call the USMCC Controller to report the situation and receive assistance:

# **+1 301‐817‐4576**

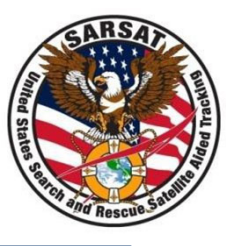

## Tyler Johnson USMCC Controller/Analyst Email: tyler.a.johnson@noaa.gov Phone: 301‐817‐4576